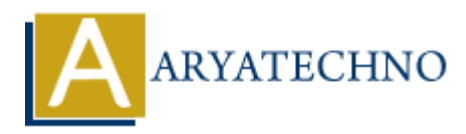

# **C MCQs - 3**

**Topics :** [C](https://www.aryatechno.com/category/13/c.html) **Written on** [March 20, 2024](https://www.aryatechno.com/topics/c-mcqs-3)

21. What will be the output of the following code?

```
#include <stdio.h>
int main() {
            int x = 5;
            int y = 10;
            int z = (x > y) ? x : y; printf("%d\n", z);
             return 0;
}
a) 5
b) 10
c) 15
d) Compiler error
      on March 20, 2024<br>
and will be the output of the following code?<br>
\frac{\text{r.t. } \text{min}(1) \{ \text{int } x = 5; \text{int } y = 10; \text{int } z = (x - y) \} \times : y; \text{int } f(" %d\lambda^n", z); \text{ return } 0; \text{int } z = (x - y) \} \times : y; \text{ return } 0; \text{int } z = (x - y) \times x \times y; \text{ return } 0; \text{where: } b \text{ is used to terminate the execution of
```
### **Answer: b) 10**

- 22. Which keyword is used to terminate the execution of a function in C?
	- a) stop b) end c) return d) terminate

### **Answer: c) return**

23. What is the output of the following code snippet?

```
int x = 5, y = 10;
print(f("%d\nu", x++);
print(f("%d\nu", ++y);a) 5, 11
b) 6, 11
c) 6, 10
```
d) 5, 10

## **Answer: d) 5, 10**

- 24. Which function is used to concatenate two strings in C?
	- a) strcat() b) concat() c) append() d) join()

#### **Answer: a) strcat()**

25. What will be the output of the following code snippet?

```
#include <stdio.h>
int main() {
         int i;
        for (i = 0; i < 5; i++) {
                if (i == 3) break;
                printf("%d ", i);
         }
         return 0;
}
a) 0 1 2
b) 0 1 2 3
c) 0 1 2 3 4
d) Compiler error
Answer: a) 0 1 2
    Example 18 and Section Articles (a) Section Articles (a) and ART main () {<br>
ARTICULAR CONTEX (a) \frac{1}{2} for (i = 0; i < 5; i ++) {<br>
if (i = 3)<br>
breakt (*8d ", i);<br>
}<br>
printf(*8d ", i);<br>
}<br>
012<br>
012 3<br>
012 3<br>
012 3<br>
```
- 26. Which escape sequence is used to print a newline character in C?
	- a)  $\ln$ b)  $\ln$ c)  $\setminus t$  $d)$  \b

## **Answer: a) \n**

- 27. What does the calloc() function do in C?
	- a) Allocates memory on the stack
	- b) Allocates memory on the heap
	- c) Frees memory
	- d) Resizes memory

#### **Answer: b) Allocates memory on the heap**

28. Which operator is used to find the remainder of division in C?

a) %  $b) /$  $c)$  \* d) &

**Answer: a) %**

29. What is the output of the following code snippet?

```
#include <stdio.h>
int main() {
        int i;
       for (i = 0; i < 5; i++) {
              if (i == 3) continue;
               printf("%d ", i);
        }
        return 0;
}
a) 0 1 2
b) 0 1 2 3
c) 0 1 2 4
d) Compiler error
Answer: c) 0 1 2 4
   mat is the output of the following code snippet?<br>
ARTAIC CONTEX CONTEX CONTEX (ARTAIC CONTEX CONTEX CONTEX CONTENT)<br>
ARTAIC CONTEX CONTEX CONTEX CONTEX CONTEX CONTEX CONTEX CONTEX CONTEX CONTEX CONTEX CONTEX CONTEX CONT
```
30. Which function is used to dynamically deallocate memory in C?

a) free() b) dealloc() c) delete() d) release()

**Answer: a) free()**

© Copyright **Aryatechno**. All Rights Reserved. Written tutorials and materials by [Aryatechno](https://www.aryatechno.com/)